# Erstellung eines E-Learning-Moduls zum Thema Überlagerungen und Fundamentalgruppe

Michela Riganti

3. September 2007

# Inhaltsverzeichnis

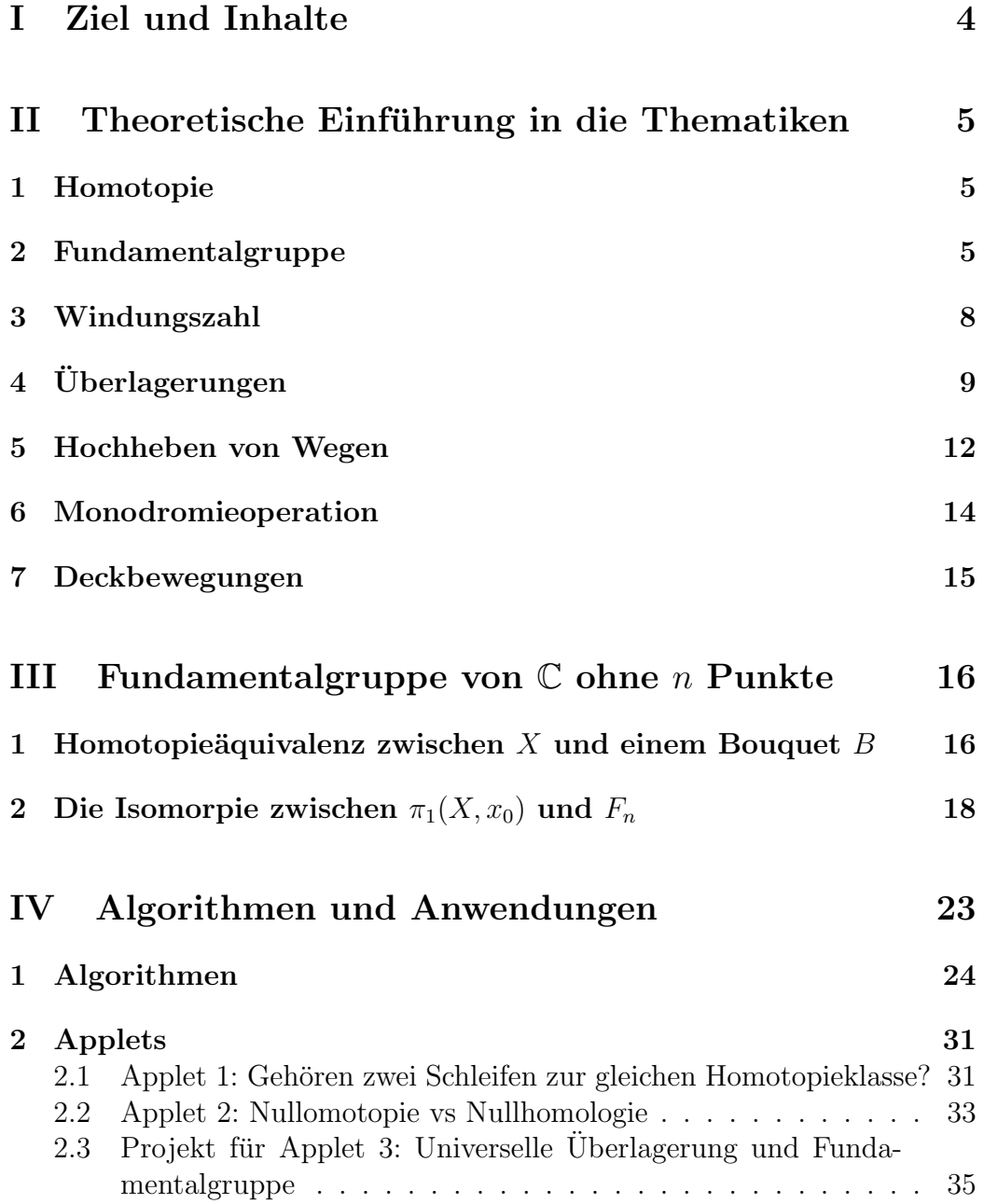

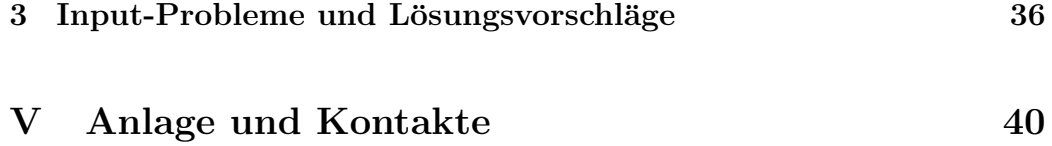

# Teil I Ziel und Inhalte

Das Ziel dieser Bachelor-Arbeit ist die Erstellung eines E-Learnings Moduls, das als Zusatzmittel für eine Vorlesung über Topologie ausgerichtet ist und speziell die Themen Fundamentalgruppe und Überlagerungen mittels interaktiven Fenstern behandelt.

Dieses Dokument enthält:

- Eine theoretische Einführung in die Thematiken.
- Einige Algorithmen zur Berechnung der Homotopieklasse einer Schleife in  $\mathbb{C} \setminus \{x_1, ..., x_n\}.$
- Vorschläge für drei Applets, die diese Algorithmen benutzen, mit einigen didaktischen Bemerkungen.
- Ein mit Windows kompatibles Programm, mit dem der Benutzer Beispiele sehen und konstruieren kann, um das Verständnis der Theorie auf anschauliche Weise zu verbessern.

# Teil II Theoretische Einführung in die Thematiken

### 1 Homotopie

**Def 1.** Seien X und Y zwei topologische Räume,  $I := [0, 1]$  und  $f, g: X \to Y$ zwei stetige Abbildungen.

• Eine Homotopie von f nach g ist eine stetige Abbildung  $h: X \times I \rightarrow$ Y mit:

$$
h(x, 0) = f(x)
$$
  

$$
h(x, 1) = g(x)
$$
  $\forall x \in X$ 

- Man sagt, dass f zu g homotop ist  $(f \simeq_h g)$ , falls eine Homotopie von f nach g existiert.
- Sei  $A \subset X$ . Man nennt h **Homotopie relativ A**, falls  $h(a, t) = f(a) = q(a) \,\forall \, t \in [0, 1], \forall \, a \in A.$

**Def 2.** Eine stetige Abbildung  $f : X \to Y$  heisst **Homotopieäquivalenz** zwischen  $X$  und  $Y$ , wenn sie ein Homotopieinverses besitzt, d.h. eine stetige Abbildung  $q: Y \to X$  mit:

$$
g \circ f \simeq Id_X
$$
  

$$
f \circ g \simeq Id_Y
$$

# 2 Fundamentalgruppe

Die Fundamentalgruppe ist ein algebraisches Objekt, das man zu jedem topologischen Raum X mit Basispunkt  $x_0 \in X$  zuordnen kann.

Diese Gruppe beschreibt die topologischen Eigenschaften, die sich bei stetigen Verformungen nicht ändern. Durch Berechnung der Fundamentalgruppe kann man entscheiden, ob zwei topologische Räume sich ineinander stetig verformen lassen.

**Def 3.** Sei X ein topologischer Raum. Eine Weg von  $x_0 \in X$  nach  $x_0$  heisst Schleife an  $x_0$ .

Def 4. Ein geschlossener Weg heißt nullhomotop genau dann, wenn er homotop zu einem konstanten Weg ist.

Def 5. Sei  $\Omega(X, x_0)$  die Menge der Schleifen um  $x_0$ . Die **Fundamental**gruppe von X zum Basispunkt  $x_0$  ist:

$$
\pi_1(X, x_0) := \Omega(X, x_0) / \simeq
$$

wobei  $\simeq$  die Homotopie relativ  $\{0,1\}$  bezeichnet.

**Bem 1.**  $\pi_1(X, x_0)$  ist eine Gruppe. Die Gruppenoperation ist durch:

$$
[\sigma]*[\tau]:=[\sigma*\tau]
$$

definiert, wobei  $\sigma$  und  $\tau$  zwei Schleifen um  $x_0$  sind und

$$
\sigma * \tau := \begin{cases} \sigma(2t), t \in [0, 1/2] \\ \tau(2t - 1), t \in [1/2, 1] \end{cases}
$$

**Satz 1.** Homotopieäquivalente Räume besitzen isomorphe Fundamentalgruppen.

Beispiel 1. Sei  $X = S^1$ . Es gilt:  $\pi_1(S^1, 1) \cong \mathbb{Z}$ . Anschaulich sieht man, dass die Homotopieklasse einer Schleife $\sigma$ um 1 nur von der Anzahl und Richtung der Drehungen um 0 hängt. Für einen formel Beweis, siehe [SKP, S. 51] oder [Hatcher, S. 29]

**Bem 2.** (Produkt) Sei  $(x_0, y_0) \in X \times Y$ . Dann gilt:

$$
\pi_1(X \times Y, (x_0, y_0)) = \pi_1(X_0, x_0) \times \pi_1(Y, y_0)
$$

**Beispiel 2.** (Die Fundamentalgruppe des Torus  $T^2$ ) Sei  $x_0 \in T^2$ . Da  $T^2 \cong S^1 \times S^1$  folgt:

$$
\pi_1(T^2, x_0) = \pi_1(S^1 \times S^1, (z_0, z_1)) = \pi_1(S^1, z_0) \times \pi_1(S^1, z_1) = \mathbb{Z} \times \mathbb{Z}
$$

Diese Anwendung zeigt, wie die Zerlegung eines Raumes (in einfachere Räume) zur Berechnung der Fundamentalgruppe helfen kann. Eine weitere Möglichkeit, zur Vereinfachung der Berechnung ist, den anfänglichen Raum zu einem einfachen homotopieäquivalenten Raum zurückzuführen. Diese Methode benützt man zum Beispiel zur Berechnung der Fundamentalgruppe von  $\mathbb C$  ohne *n* Punkte.

Def 6. Ein Bouquet von  $n$  Kopien von  $S<sup>1</sup>$  ist die Einpunktverheftung von n Kopien von  $S^1$  an einem Punkt, mit der Quotiententopologie versehen.

**Def 7.** Seien  $a_1, a_2, ..., a_n$  paarweise verschiedene Symbole. Die Menge aller endlichen Wörter, die man anhand des Alphabets  $\{a_1,...,a_n,a_1^{-1},...,a_n^{-1}\}$  bilden kann und keine der Teilwörter $a_i a_i^{-1}$  $i^{-1}$  oder  $a_i^{-1}a_i$  enthalten, heisst freie Gruppe über  $\{a_1, a_2, ..., a_n\}$  und wird mit  $F_n$  bezeichnet.

Satz 2. (Bouquet) Sei B der topologischer Raum, der aus einem Bouquet von n Kopien von S 1 besteht, indem man einen Punkt aus jeder Kopie zusammenklebt.  $\pi_1(B, x_0)$  ist dann zur freien Gruppe  $F_n$  isomorph.

Beweis 1. Siehe [SKP, S. 51]

Beispiel 3. Sei X ein topologischer Raum, der aus zwei Kopien von  $S^1$ , in einem Punkt zusammengeklebt, besteht. Die Fundamentalgruppe  $\pi_1(X, x_0)$ ist dann ∀  $x_0 \in S$  zur Freien Gruppe mit 2 Erzeuger  $a_1$  und  $a_2$  isomorph.

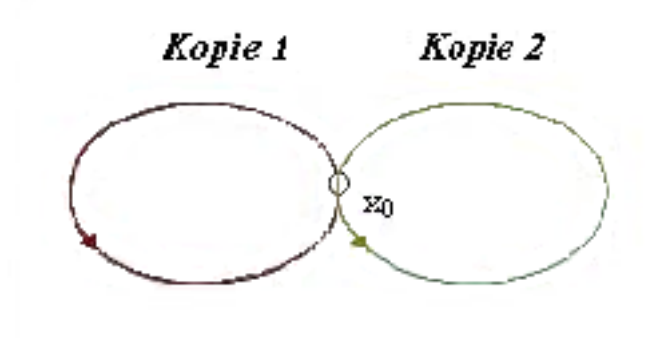

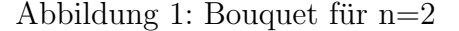

Bem 3. Aus diesem Beispiel folgt, dass die Fundamentalgruppe nicht abelsch ist.

Lemma 1. Man kann trotzdem aus der Fundamentalgruppe eine abelsche Gruppe erhalten, wenn man  $A := \pi_1/K(G)$  betrachtet, wo  $K(G) := \{ [a, b] | a, b \in$ G} die Kommutatorgruppe bezeichnet. A ist dann zur ersten Homologiegruppe isomorph.

## 3 Windungszahl

Def 8. Sei  $\alpha$  eine geschlossene, stückweise glatte Kurve, deren Bild den Punkt  $z \in \mathbb{C}$  nicht enthält. Die **Windungszahl** von  $\alpha$  bezüglich z ist definiert durch:

$$
n(\alpha; z) := \frac{1}{2\pi i} \int_{\alpha} \frac{1}{\zeta - z} d\zeta
$$

Def 9. Sei  $G \subset \mathbb{C}$  ein Gebiet. Eine Schleife  $\gamma$  in G heisst nullhomolog, falls  $n(\gamma, p) = 0 \,\forall \, p \in \mathbb{C} \setminus G$ .

Lemma 2. Jede nullhomotope Schleife ist nullhomolog.

Beweis 2. Siehe [FB, S. 243]; das Lemma ist eine Folgerung des Cauchy-Integralsatz.

Bem 4. Die Umkehrung gilt nicht! (Siehe Abbildung 2)

Abbildung 2: Ein nullhomologer, aber nicht nullhomotoper Weg

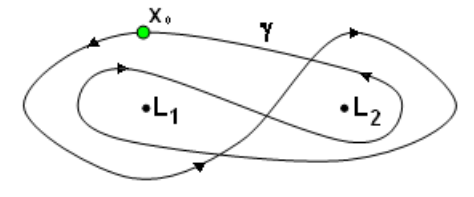

Lemma 3. [FB, S. 241] Die Windungszahl ist eine ganze Zahl.

Bem 5. Jede Schleife in der komplexen punktierten Ebene C • ist zu einer k-fach durchlaufenen Einheitskreislinie homotop. Die Umlaufzahl eines Wegs  $\alpha \subset \mathbb{C}$  • entspricht der Anzahl Drehungen von  $\alpha$  um  $\{0\}$  im Gegenuhrzeigersinn.

# 4 Überlagerungen

**Def 1.** Seien X und Y lokal wegzusammenhängende Räume. Eine Überlagerung **von X** ist eine surjektive, stetige Abbildung  $\pi: Y \to X$  s.d.  $∀ x ∈ X ∃ U<sub>x</sub>$  Umgebung von x,  $∃ D<sub>u</sub>$  diskreter Raum mit:

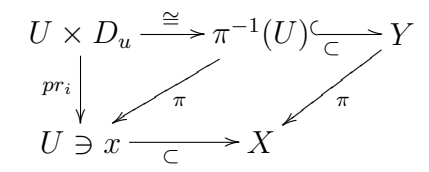

Die Mengen  $U \times \{d\}$  für  $d \in D$  heissen **Blätter** der Überlagerung.

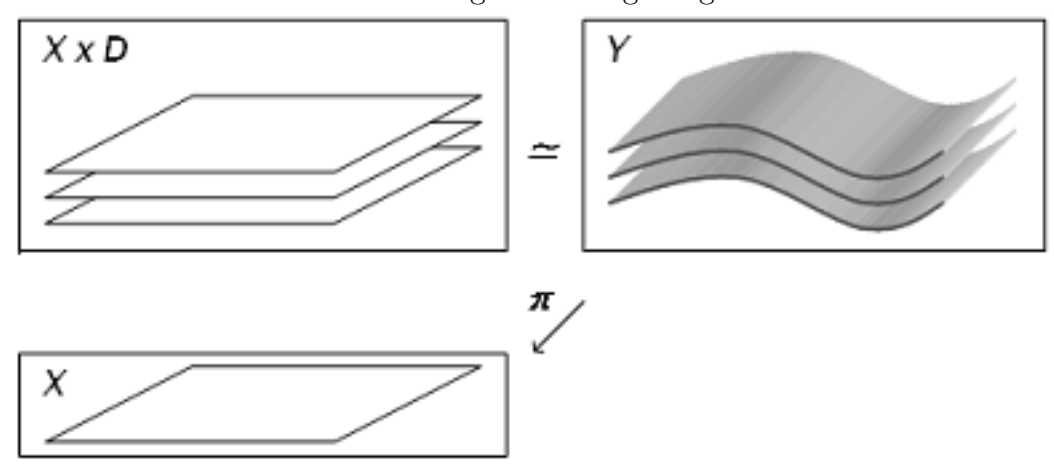

Abbildung 3: Überlagerung

**Sprechweise:** Oft bezeichnet man mit "Überlagerung" den überlagerten  $V$  Einzelscher der Raum Y. Eine Überlageung  $\pi : Y \to X$  erlaubt, einige Eigenschaften des Grundraums  $X$  durch die Eigenschaften des überlagerten Raums  $Y$ , der ublicherweise einfacher ist, zu untersuchen. ¨

Da es für einem Raum  $X$  normalerweise mehr als eine Überlagerung existiert, war es wichtig einen allgemeineren Begriff einzuführen, der alle Überlagerungen zusammenfasst: es handelt sich um die universellen Uberlagerung. Die "Universalität" bezieht sich auf die erste Eigenschaft von Satz 1:

Def 2. Eine universelle Überlagerung von X ist eine Überlagerung  $\pi$ :  $\tilde{X} \to X$  mit  $\tilde{X}$  einfach zusammenhängend.

- **Satz 1.** 1. Falls  $\tilde{X}$  eine universelle Überlagerung von X ist, dann ist sie auch Überlagerung jeder anderen zusammenhängenden Überlagerung von X.
	- 2. Jeder topologische Raum X, der:
		- wegzusammenhängend
		- $\bullet$  lokal wegzusammenhängend
		- $\bullet$  semilokal einfach zusammenhängend

ist, besitzt eine bis auf Homöomorphismus eindeutig bestimmte universelle Überlagerung.

Beispiel 4. Einige klassische Beispiele:

 $p : \mathbb{R} \rightarrow S^1$  $t \rightarrow e^{it}$ •  $\varpi$  :  $\mathbb{R}^2 \rightarrow S^1 \times S^1$ 

$$
(t, u) \mapsto (e^{it}, e^{iu})
$$

Satz 2. Sei X ein einfach zusammenhängender topologischer Raum. Dann is jede Überlagerung  $\pi: Y \to X$  ein Homöomorphismus.

Satz 3. (Universelle Eigenschaft) Seien:  $\pi : \tilde{X} \to X$  eine universelle Überlagerung von X,  $\overline{\omega}: Y \to X$  eine Überlagerung,  $\tilde{x}_o \in \pi^{-1}(x_0)$  und  $y_0 \in \overline{\omega}^{-1}(x_0)$ .  $\Rightarrow \exists! f : X \rightarrow Y$  stetig, mit :  $f(x_0) = y_0$  und  $\varpi \circ f = \pi$ .

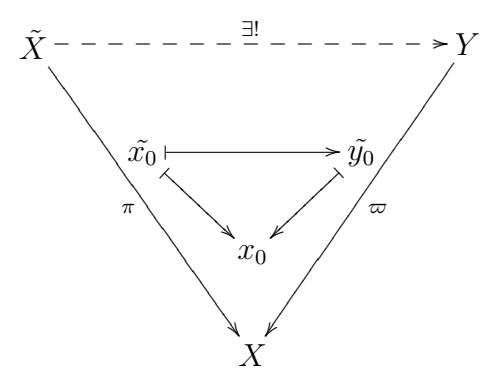

Lemma 1. Es folgt aus der universellen Eigenschaft, dass die universelle  $Überlagerung bis auf Isomorphic eindeutig bestimmt ist.$ 

**Satz 4.** Seien:  $\pi : \tilde{X} \to X$  die universelle Überlagerung von  $X, x_0 \in X$  und  $\tilde{x_0} \in \pi^{-1}(x_0)$ . Dann:

- Aut $(\tilde{X})$  operiert frei und transitiv auf  $\pi^{-1}(x_0)$ .
- Die Abbildung

$$
m: Aut(\tilde{X}) \to \pi_1(x_0)
$$

$$
f \longmapsto [\sigma]
$$

für  $f(\tilde{x_0}) = \tilde{x_0} * [\sigma]$ , definiert ein Gruppenhomomorphismus.

# 5 Hochheben von Wegen

Abbildung 4: Hochheben

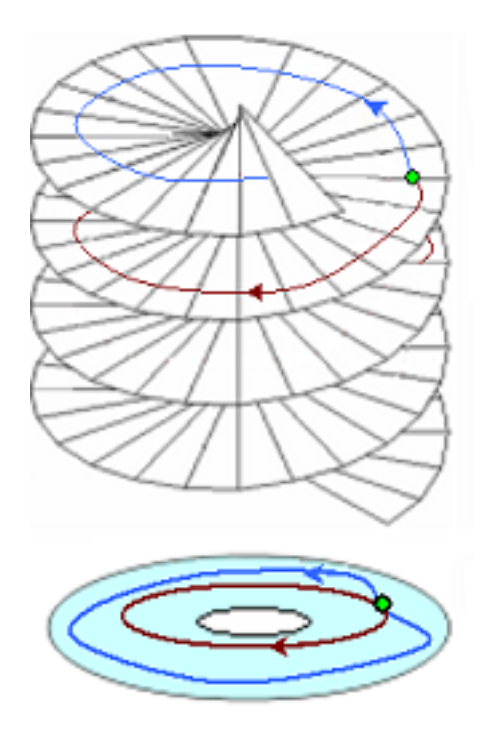

Wenn $\pi\,:\,Y\,\rightarrow\,X$ eine Überlagerung ist, kann man bei Vorgabe eines Startpunkts  $y_0$  aus der Faser  $\pi^{-1}(x_0)$  zu jedem Weg  $\alpha$  in X mit Startpunkt  $x_0$  einen Weg in Y zuordnen.

Def 1. Sei  $\pi: Y \to X$  eine Überlagerung mit  $\pi(x_0) = \pi(y_0)$ . Ein Weg $\tilde{\alpha}:[0,1]\rightarrow Y$ heisst Hochhebung von  $~\alpha$ zum Anfangspunkt  $y_0$ , wenn:  $\pi \circ \tilde{\alpha} = \alpha$  und  $\tilde{\alpha}(0) = y_0$ .

**Satz 1.** (Hochhebung von  $f: Y \to X$ ) Seien:  $\pi: \tilde{X} \to X$  eine Überlagerung,  $\tilde{x_0} \in \tilde{X}$ ,  $x_0 := \pi(\tilde{x_0})$  und sei Y ein zusammenhängender, lokal- und einfach wegzusammenhängender Raum;  $y \in Y$ .

 $\Rightarrow \forall f: (Y, y) \rightarrow (X, x_0)$  stetig  $\exists ! \tilde{f}: (Y, y) \rightarrow (\tilde{X}, \tilde{x_0})$  stetig mit  $\pi(\tilde{f}) = f$ .

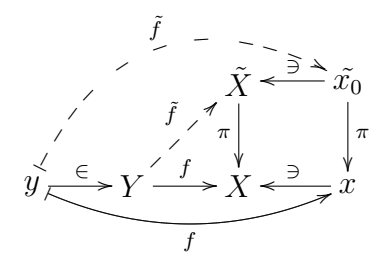

Kor 1.  $\forall \sigma : [0,1] \rightarrow X$  mit  $\sigma(0) = x_0 \exists ! \tilde{\sigma} : [0,1] \rightarrow Y$  s.d.  $\pi \circ \tilde{\sigma} = \sigma$  und  $\tilde{\sigma}(0) = y_0.$ 

## 6 Monodromieoperation

Abbildung 5: Monodromie

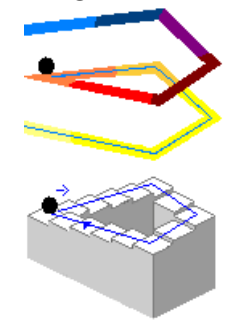

**Lemma 1.** (Monodromielemma) Sei  $\pi: Y \to X$  eine Überlagerung. Seien α und β zwei Wege in X, die homotop rel.  $\{0,1\}$  sind. Seien  $\tilde{\alpha}$  und  $\tilde{\beta}$ Hochhebungen von  $\alpha$  und  $\beta$  zum gleichen Anfangspunkt  $y_0$ , dann gilt:  $\tilde{\alpha}(1)$  =  $\beta(1)$ .

Bem 1. Es folgt, dass die Monodromieoperation

 $y_0 * [\sigma] :=$  Endpunkt von  $\tilde{\sigma}$  zum Anfangspunkt  $y_0$  gehoben

eine wohldefinierte Operation von  $\pi_1(X, x_0)$  von rechts auf dem Faser  $\pi^{-1}(x_0)$ ist.

**Satz 1.** Seien  $\pi$  :  $\tilde{X} \rightarrow X$  eine universelle Überlagerung,  $x_0 \in X$  und  $\tilde{x_0} \in \pi^{-1}(x_0)$ . Die Abbildung b :  $[\sigma] \longmapsto \tilde{x_0} * [\sigma]$  definiert eine Bijektion zwischen  $\tilde{X}$  und den Raum der Homotopieklassen relativ  $\{0,1\}$  von Wegen mit Anfangspunt  $x_0$ .

### 7 Deckbewegungen

Die Deckbewegungsgruppe ist eine Gruppe von Transformationen des uberlagerten ¨ Raums Y, die zur Berechnung der Fundamentalgruppe des Basisraums X sehr nützlich ist.

**Def 1.** Sei  $\pi: X \to Y$  eine Überlagerung. Ein Homöomorphismus  $\varphi: Y \to Y$ heisst Deckbewegung (oder Decktransformation), falls das Diagramm

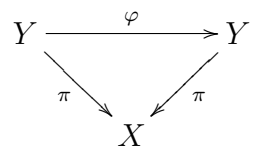

kommutiert.

Die Kommutativität des Diagramms besagt, dass  $\varphi$  Elemente, innerhalb derselben Faser  $\pi^{-1}(x)$  abbildet.

**Def 2.** Die Gruppe  $Deck(Y/X) := \{Deckbewegungen \varphi : Y \to Y \}$  heisst Deckbewegungsgruppe von  $\pi$ .

Beispiel 5. Sei  $p : \mathbb{R} \to S^1$  $t \rightarrow e^{it}$ die universelle Überlagerung von  $S^1$ .

Für jedes  $k \in \mathbb{Z}$  ist die Translation  $\varphi_k$  :  $\mathbb{R} \to \mathbb{R}$  $t \rightarrow t + k.2\pi$ eine Deckbewegung. Die Deckbewegungsgruppe ist:  $Deck(\mathbb{R}/S^1) = {\varphi_k | k \in \mathbb{Z}}.$ 

Satz 1. Die Gruppe der Decktransformationen der universellen Überlagerung ist zur Fundamentalgruppe des Basisraums isomorph.

**Satz 2.** Seien  $p : \tilde{X} \to X$  eine Überlagerung, D ihre Deckbewegungsgruppe,  $x \in X$  und  $F := p^{-1}(x) \subset \tilde{X}$ . Falls p eie n-blättrige Überlagerung für ein  $n \in \mathbb{N}$  ist, so ist D endlich und

 $|D||n.$ 

Satz 3. Sei  $p : \tilde{X} \to X$  eine universelle Überlagerung mit X lokal wegzusammenhängend. Sei  $x \in X$  und D die Deckbewegungsgruppe von p.  $\Rightarrow \pi_1(X, x) \simeq D.$ 

# Teil III Fundamentalgruppe von C ohne n Punkte

Der Zweck dieses Teils ist die Untersuchung von  $\pi_1(X, x_0)$ . Sei  $\Delta := \{L_1, ..., L_n\}$ , wobei  $L_i \in \mathbb{C}$  paarweise verschieden sind. Wir interessieren uns nun für den topologischen Raum  $X := \mathbb{C} \setminus \Delta$ .

# 1 Homotopieäquivalenz zwischen  $X$  und einem Bouquet B

Wenn wir beweisen können, dass  $X$  zu einem Bouquet  $B$  von  $n$  Kopien von  $S<sup>1</sup>$  homotopieäquivalent ist, dann folgt, dass  $\pi_1(X, x_0)$  zu  $F_n$  isomorph ist.

**Lemma 1.**  $X$  *und B sind homotopieäquivalent.* 

**Beweis 1.** Wir werden eine Homotopieäquivalenz zwischen  $X$  und  $B$  finden.

Seien:

 $K := (K_1, ..., K_n)$  ein Raum, der aus der stetigen Umformung von n Kopien  $(S_1^1, ..., S_n^1)$  von  $S^1$  (an  $x_0$  verklebt) besteht, mit der Eigenschaft, dass  $\forall i = 1, ..., n, L_i \in E_i$ , wobei

 $E_i := \{x \in \mathbb{C} \mid \exists \alpha, \text{ Weg von } x \text{ nach } L_i \text{ s.d. } (\alpha \cap K_i) = \emptyset\}$ 

Wir wählen für jedes  $i$  ein  $K_i$ , s.d  $E_i$  sternförmig ist.

Desweiteren definieren wir eine Einbettung  $\iota : B \to X$  durch Identifizierung von  $S_i^1$  mit  $K_i$ , und zeigen durch Konstruktion einer Homotopieinversen, dass  $\iota$  eine Homotopieäquivalenz ist.

- Sei h die Homotopieäquivalenz zwischen dem Bouquet B und den Raum K. Die Schleifen  $K_1, ..., K_n$  entsprechen also  $h(S_1^1), ..., h(S_n^1)$
- $E := \bigcup_{i=1}^n E_i$

Wir betrachten die folgende Funktionen:

Abbildung 6: die oben beschriebene Mengen

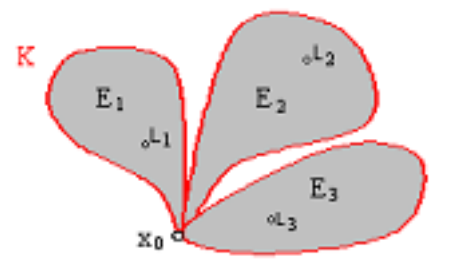

• Sei  $p_i : (\bar{E}_i \setminus L_i) \to K_i$  die Abbildung, die im Zeitintervall [0, 1] ein Punkt von  $\overline{E}_i \setminus L_i$  in seiner radialen Projektion auf  $K_i$  umformt. Man kann $p_i$ so wählen, dass es eine Homotopieäquivalenz ist, weil  $\bar{E}_i \setminus L_i$  zu  $D^1 \setminus \{0\} := \{x \in \mathbb{C}^\circ | |x| \leq 1\}$  homotopieäquivalent ist und

$$
q(t,x):=(1-t)\cdot x+t\cdot\frac{x}{||x||}
$$

eine Homotopieäquivalenz zwischen  $D^1 \setminus \{0\}$  und  $S^1$  ist.

•  $p: \overline{E} \to K$  mit  $p(z) := p_i(z), z \in \overline{E}_i \setminus L_i$ 

Abbildung 7: p(z)

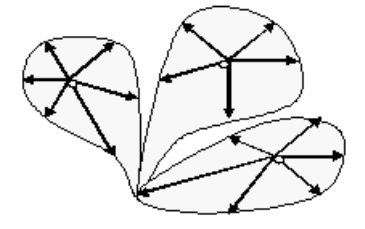

• Sei  $\phi : (\mathbb{C} \setminus E) \to K$  eine starke Deformationsretraktion von  $\mathbb{C} \setminus E$  zu K.

$$
\bullet \ \chi: (\mathbb{C} \setminus \Delta) \to K
$$

$$
\chi(z) := \begin{cases} p(z), z \in \bar{E} \\ \phi(z), z \notin \bar{E} \end{cases}
$$

Aus der Tatsache, dass

$$
\forall z_0 \in K \ \lim_{z \to z_0} (\phi(z)) = z_0 = p(z_0)
$$

können wir die Stetigkeit von  $\chi$  schliessen.

Desweiteren gilt:

$$
\chi \circ \iota \simeq Id_B \text{ und}
$$

$$
\iota \circ \chi \simeq Id_X
$$

 $χ$  ist also eine Homotopieinverse von  $ι$ .  $□$ 

Deswegen kann man mit  $\chi(\gamma)$ , anstatt  $\gamma$ , und mit dem Raum K, anstatt  $\mathbb{C} \setminus D$  arbeiten.

Der grosse Vorteil dieser Vereinfachung ist, dass die Fundamentalgruppe von  $K$  bekannt ist, und dass es einfacher ist, für jede Schleife die entsprechende Homotopieklasse zu finden.

## 2 Die Isomorpie zwischen  $\pi_1(X, x_0)$  und  $F_n$

Wir interessieren uns für das folgende

**Verfahren 1.** Konstruiere n parallele Halbgeraden  $(g_1, ..., g_n)$ , die von den n Löchern ausgehen, s.d. jede Halbgerade genau ein Loch enthält. Man beginnt dann den Weg  $\gamma$  zu durchlaufen und jedes Mal, dass man die Halbgerade  $g_i$ im Uhr- bzw. Gegenuhrzeigersinn schneidet, schreibt man  $a_i$ , bzw  $a_i^{-1}$  $i^{\text{-}1}$ . (Siehe Abbildung 8)

Bem 1. (Optimale Konfiguration) Die Steigung der Halbgeraden kann aus  $ℝ$  (überabzählbar) gewählt werden und die Anzahl von Konfigurationen, die nicht anpassen (mit zwei verschiedenen Löcher auf derselben Gerade) ist endlich (höchstens $2\frac{n(n-1)}{2}$ ). Daraus kann man die Existenz einer optimalen Konfiguration von parallele Halbgeraden (d.h.  $g_i$  geht aus  $L_i$  und enthält kein weiteres Loch) schliessen.

Anschaulich, besagt das so erhaltene Wort , wie viele Drehungen und mit welchem Sinn und Reihenfolge die Schleife um die Löcher macht, und ob sie unten oder oben von  $L_i$  durchgeht.

Zur Vereinfachung bezeichnen wir für die folgende Beispiele mit  $A, B, C, \dots$ 

Abbildung 8: Verfahren 1

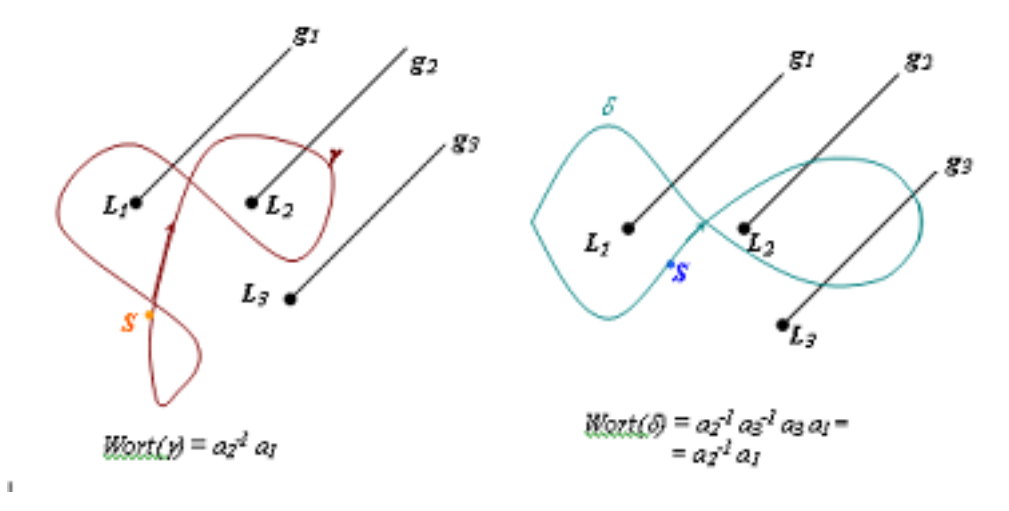

die Löcher  $L_1, L_2, L_3, \ldots$ , und mit  $a, b, c, \ldots$  die Buchstaben  $a_1, a_2, a_3, \ldots$ . Man kann leicht sehen, dass dieses Wort, von der gewählten Konfiguration von parallelen Halbgeraden abhängt. Abbildung 9 zeigt wie man durch Drehung der Halbgeraden ein anderes Wort erhält.

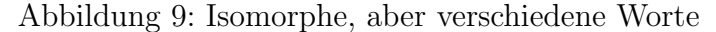

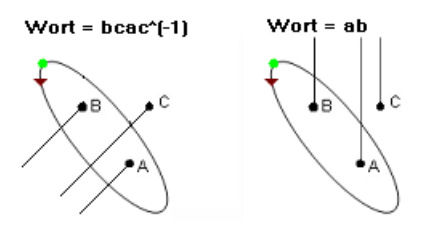

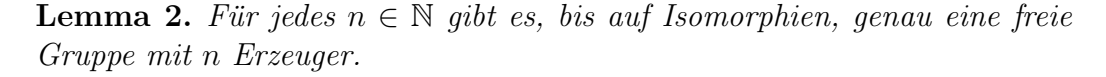

Wir wollen nun zeigen, dass Verfahren 1 ein Isomorphismus zwischen  $\pi_1(X, x_0)$  und  $F_n$  beschreibt:

Bem 2. Es gilt:

• Das aus Verfahren 1 erhaltene Wort gehört zu  $F_n$ .

- Für je zwei Schleifen  $\gamma$  und  $\delta$  um  $x_0$  gilt:  $Wort(\gamma * \delta) = Wort(\gamma) \circ$  $Wort(\delta)$ .
- Schleifen, die zur gleichen Homotopieklasse gehören, führen zu äquivalenten Wörtern.
- Man kann für jeden Buchstaben  $a_i$  eine entsprechende Schleife konstruieren, die nur das Loch  $L_i$  umkreist.
- Zwei Schleifen, die zu äquivalenten Wörtern führen, sind homotop.

Aus diesen Gründen kann man schliessen, dass Verfahren 1 ein Isomorphismus zwischen  $\pi_1(X, x_0)$  und  $F_n$  beschreibt.

Darum gibt es ein Isomorphismus zwischen den zwei " Sprachen", die aus zwei verschiedene Konfigurationen entstehen. Fur die in Abbildung 9 ¨ gewählte Konfigurationen ist der Isomorphismus durch die Bilder der Erzeugenden eindeutig bestimmt:

$$
a \mapsto b^{-1}a^{-1}c^{-1}acab
$$
  
\n
$$
b \mapsto b
$$
  
\n
$$
c \mapsto b^{-1}a^{-1}cab
$$

**Bem 3.** Die Homotopieklasse einer Schleife  $\gamma$  um  $x_0$  besitzt ein Repräsentant, der eine Zusammensetzung von Schleifen, die genau ein Loch umkreisen und genau eine Halbgerade schneiden, ist.

Man kann ein Repräsentant dieser Art wie folgt finden (siehe Abbildung 10):

**Verfahren 2.** Man zerlegt die Schleife in Wege  $(w_1, ..., w_m)$ , die genau eine Halbgerade schneiden. Sei  $p_i \forall i = 1, ..., m-1$  der Endpunkt von  $w_i$ . Der Raum  $\mathbb{C} \setminus \{g_1, ..., g_n\}$  ist wegzusammenhängend. Darum kann man nach jedem  $w_i$  für  $i = 1, ..., m - 1$  eine nullhomotope Schleife  $\eta_i$ , die von  $p_i$  zum Basispunkt und dann wieder zu  $p_i$  geht, zusammensetzen. Die Schleife  $w_1 *$  $\eta_1 * ... * w_{m-1} * \eta_{m-1} * w_m$  hat die gewünschte Eigenschaft.

Jede nichttriviale Homotopieklasse in  $\pi_1(X, x_0)$  hat also die Form  $[w_1 * \eta_1 * w_2 * \eta_2 * ... * w_{m-1} * \eta_{m-1} * w_m]$  für  $m \leq n$  und lässt sich darum als Zusammensetzung  $[\sigma_1] \circ [\sigma_2] \circ ... \circ [\sigma_m]$  schreiben, wobei  $\sigma_1, ..., \sigma_m$  Schleifen sind, die genau ein Loch einmal umkreisen und genau eine Halbgerade Abbildung 10: Die Schleife  $w_1 * \eta_1 * w_2$  ist zu  $w_1 * w_2$  homotop und besteht aus zwei Schleifen, die je ein Loch umkreisen.

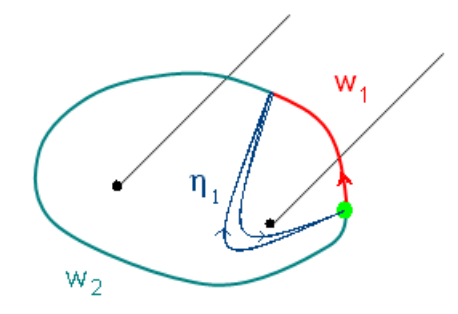

schneiden.

Aus diesem Grund kann man einen (von den Halbgeraden abhängigen) Isomorphismus von  $\pi_1(X, x_0)$  nach  $F_n$  definieren, indem man zur Homotopieklasse der Schleifen, die nur das Loch $\mathcal{L}_i$ einmal umkreisen, den Buchstaben  $a_i$  in  $F_n$  zuordnet.

Das ist genau der Isomorphismus, der in Verfahren 1 beschrieben wird.

Bem 4. Die Umlaufzahl von  $\gamma$  um  $L_i$  ist genau dann gleich null, wenn für jede optimale Konfiguration von Halbgeraden in Verfahren 1 die Anzahl von Buchstaben  $a_i$ gleich der Anzahl von Buchstaben  $a_i^{-1}$  $i^{-1}$  ist.

Dies erlaubt die Umlaufzahl aus dem von Verfahren 1 konstruierten Wort zu berechnen.

Wenn man sich fur die Berechnung der Umlaufzahl nicht interessiert, kann ¨ man eine einfachere Version von Verfahren 1 betrachten, die keine Drehung der Halbgeraden benötigt:

Verfahren 3. Konstruiere für jedes Loch  $L_i$ :

- 1. Eine vertikale, nach oben gerichtete Halbgerade, falls diese kein weiteres Loch enthält
- 2. Eine vertikale, nach oben gerichtete Strecke von  $L_i$  nach dem ersten getroffenen Loch, der auf derselben Halbgerade liegt, falls die vertikale Halbgerade die von  $L_i$  ausgeht weitere Löcher enthält.

Für jedes  $i = 1, ..., n$  bezeichne  $s_i$  die aus  $L_i$  konstruierte Halbgerade oder Strecke.

Man beginnt dann den Weg  $\gamma$  zu durchlaufen und jedes Mal, dass man die Halbgerade oder Strecke  $s_i$  im Uhr- bzw. Gegenuhrzeigersinn schneidet, schreibt  $man \ a_i, \ bxw \ a_i^{-1}$  $\frac{-1}{i}$ .

Bem 5. Bemerkung 4 gilt für Verfahren 3 nicht, weil es nicht für jede Schleife möglich ist, ein Repräsentant der Homotopieklasse zu finden, der eine Zusammensetzung von Schleifen ist, die genau ein Loch umkreisen und genau eine Strecke schneiden.

# Teil IV Algorithmen und Anwendungen

Sei  $\Delta := \{L_1, ..., L_n\} \subset \mathbb{C}$ . Wir interessieren uns für den topologischen Raum  $X := \mathbb{C} \setminus \Delta.$ 

In diesem Teil werden einige Algorithmen beschrieben, die die Fundamentalgruppe von  $X$  zum Basispunkt  $x_0$  untersuchen.

Speziell, beantworten diese Algorithmen die Frage:

#### Wann liegen zwei Schleifen in der gleichen Homotopieklasse?

Aus Teil 3, Verfahren 1 und Verfahren 3 kann man zwei Algorithmen ableiten, die als Input eine Schleife um  $x_0$  und als output ein entsprechendes Wort aus der freien Gruppe  $F_n$  haben.

Mittels dieser zwei Algorithmen, kann man entscheiden, ob zwei Schleifen in der gleichen Homotopieklasse liegen.

Algorithmus 1 entspricht Verfahren 3 und ist einfacher, da er keine Drehung benötigt.

Algorithmus 1 entspricht Verfahren 1 und, obwohl er eine Drehung der Halbgeraden enthält, er hat das Vorteil, dass mann aus dem so erhaltenen Wort die Umlaufzahlen der Schleife leicht lesen kann.

## 1 Algorithmen

```
Algorithm 1: Wort, erste Version
```
Input:

- *n* verschiedene Löcher  $L_1, ..., L_n$
- Schleife  $\gamma$  als Folge  $z_0, z_1, ..., z_N$  von benachbarten Pixeln (d.h.  $z_i$  und  $z_{i+1}$  besitzen mindestens eine gemeinsame Ecke) und  $z_0 = z_N$ .  $\gamma$  darf nicht durch ein Loch gehen.

**Output:** Element aus  $F_n$ , das zur Homotopieklasse von  $\gamma$  in  $\pi_1(X, x_0)$ isomorph ist. Die Isomorphie hängt ausschliesslich von der Konfiguration der Löcher ab.

1 Sortiere die Löcher von oben nach unten nach der y-Koordinate;

```
2 Erhalte (L_{i_1}, L_{i_2}..., L_{i_n});
```

```
/* Wir arbeiten mit dem Koordinatensystem, das L_1 als
   Ursprung und nach oben gerichtete y-Achse hat. */
```

```
3 x(L_{i_k}) := x-Koordinate von L_{i_k};
```
- 4  $y(L_{i_k}) :=$  y-Koordinate von  $L_{i_k}$ ;
- 5  $x(z_j) := X$ -Koordinate von  $z_j$ ;
- 6  $y(z_i) := y$ -Koordinate von  $z_i$ ;

/\* Suche die Durchschnitte von  $\gamma$  mit  $s_1, ..., s_n$  und schreibe die entsprechende Buchstaben \*/

```
7 bool StreckeGefunden = false;
```

```
8 for (j = 1, ..., N) do
```

```
9 for k = 1, ..., n and (\neg \text{StreckeGefunden}) do
```

```
\begin{array}{ll} \textbf{10} \quad \  \  \, \mid \quad \  \textbf{if} \,\, x(L_{i_k}) = x(z_j) \,\, \textbf{and} \,\, y(z_j) > y(L_{i_k}) \,\, \textbf{then} \end{array}
```

```
11 | Schreibe Buchstabe(z_{m-1}, z_m, z_{m+1}, s_{i_k});
```

```
12 | | StreckeGefunden = true;
13 end
```

```
14 end
15 end
```
Bem 1. Das in Teil 3 eingeführte Verfahren 1 hat bei der Implementierung das folgende Problem:

Löcher werden durch ein Pixel dargestellt und bei der Drehung hat man wegen Abschätzung nur endlich viele Winkeln zur Verfügung.

Abbildung 11: Konfiguration von Löcher, für die wegen Abschätzung keine optimale Drehung existiert

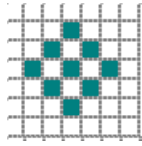

Wenn es mehrere Löcher gibt die zu nahe beieinander liegen, kann es passieren, dass keine Drehung existiert, so dass jede Folge von benachbarten Pixel, die eine Halbgeraden darstellt, genau ein gedrehtes Loch (durch einen Pixel dargestellt) enthält.

Um dieses Problem zu vermeiden, genügt es die  $n$  Löcher so zu wählen, dass zwischen je zwei Löcher ein Abstand von mindestens n Pixel ist.

#### Algorithm 2: Wort, zweite Version

#### Input:

- n verschiedene Löcher  $L_1, ..., L_n$ , die die Bedingung aus Bemerkung 1 erfüllen.
- Schleife  $\gamma$  als Folge  $z_0, z_1, ..., z_N$  von benachbarten Pixeln (d.h.  $z_i$  und  $z_{i+1}$  besitzen mindestens eine gemeinsame Ecke) und  $z_0 = z_N$ .  $\gamma$  darf nicht durch ein Loch gehen.
- **Output:** Element aus  $F_n$ , das zur Homotopieklasse von  $\gamma$  in  $\pi_1(X, x_0)$ isomorph ist. Die Isomorphie hängt nur von der Konfiguration der Halbgeraden ab.
- 1 Sortiere die Löcher von oben nach unten nach der y-Koordinate;
- **2** Erhalte  $(L_{i_1}, L_{i_2}..., L_{i_n})$ ; /\* 1. Konstruktion von  $q_1, \ldots q_n$  \*/  $\vec{r}_1 := (0, 1);$  $y_i \; \forall \; i = 1, ..., n$  define  $g_i := L_i + t \cdot \vec{r_1}, \; t \in \mathbb{R}, t \geq 0.$ ; /\* 2. Falls nötig Schleife und Löcher drehen \*/ 5 Wende Algorithmus " $Drehung(\gamma, L_1, ..., L_n)$ " an; /\* 3. Fixiere das Koordinatensystem, s.d. die Ursprung mit  $L_{\rm 1}$  und die y-Achse nach oben gerichtet ist. Dann suche die Durchschnitte von  $\gamma$  mit  $q_1, ..., q_n$  \*/  $x(L_i) := x$ -Koordinate von  $L_i$ ; 7  $y(L_i) :=$  y-Koordinate von  $L_i$ ;  $s \ x(z_k) := x\text{-Koordinate von } z_k;$ **9**  $y(z_k) := y$ -Koordinate von  $z_k$ ; 10  $z_{N+1} := z_1;$ 11 for  $m = 1, ...N$  do 12 | for  $s = 1, ..., n$  do 13 **if**  $(y(z_m) > y(L_s))$  and  $(x(z_m) = x(L_s))$  then /\* 4.Wort schreiben (durch Anwendung von Algorithmus " $Buchstable(z_{k-1}; z_k; z_{k+1}; g_i)$ ") \*/ 14 | Schreibe  $Buchstabe(z_{m-1}, z_m, \overline{z_{m+1}}, g_s);$  $15$  end <sup>16</sup> end <sup>17</sup> end

Um eine Konfiguration von n parallelen Halbgeraden zu konstruieren, kann

man die Löcher und die Schleife festhalten, und die Halbgeraden bis zur optimalen Konfiguration drehen lassen. Dieses Verfahren fuhrt aber zum fol- ¨ genden Problem:

Weil die Schleife sowie die gedrehte Halbgeraden als folge von Pixeln gespeichert sind, kann die folgende Situation erscheinen (siehe Abbildung 12  $):$ 

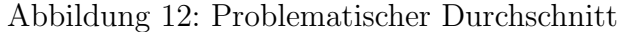

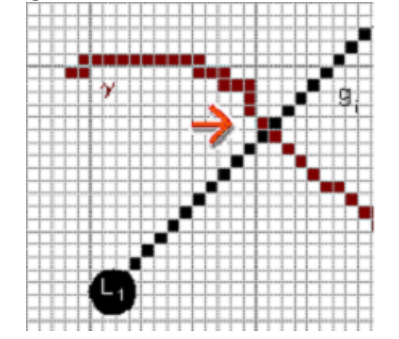

Eine mögliche Lösung zu diesem Problem ist die Halbgeraden fix (z.B vertikal) zu halten und, falls nötig, Schleife und Löcher um  $L_1$  zu drehen. In diesem Fall besitzt jede Schleife, die die Halbgerade uberquert, mindestens ¨ einen mit der Halbgeraden gemeinsamen Pixel (siehe Abbildung 13 ).

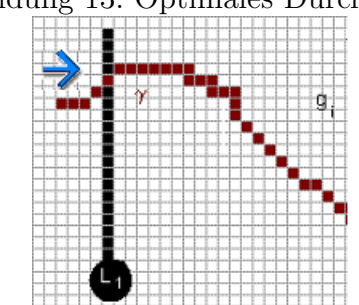

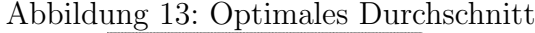

#### Input:

- n verschiedene Löcher  $L_1, ..., L_n$
- Schleife  $\gamma$  um ein gegebenes  $x_0$
- Halbgeraden  $g_1, ..., g_n$

Output: Gedrehte Löcher und Schleife, s.d. jede Halbgerade genau ein Loch enthält.

```
1 D(\gamma, L_i, ..., L_n);2 \alpha := 1 rad;3 for i = 1, ..., n do
 4 | for j = 1, ..., n do
\mathbf{5} | if j \neq i then
 6 if L_i \in g_i then
 7 | | | \gamma =Drehung mit Winkel \alpha von \gamma um L_1;
 8 \vert \vert \vert \vert \forall k \in \{1, ..., n\};9 \vert \vert \vert L<sub>k</sub> =Drehung mit Winkel \alpha von L_k um L_1;
10 \vec{r} := (0, 1);11 g_k := L_k + t.\vec{r}, t \in \mathbb{R}, t \geq 0;12 | | D(\gamma, L_1, ..., L_n);13 | | | | return;
14 | end
15 end
16 end
17 end
```
Input:  $z_{k-1}, z_k, z_{k+1}, g_i, L_i$  wobei  $z_k$  auf  $g_i$  liegt Output: Buchstaben:

- $a_i$ , wenn es in  $z_k$  eine Überquerung im Gegenuhrsinn gibt
- $\bullet$   $a_i^{-1}$  $i$ <sup>-1</sup>, wenn es in  $z_k$  eine Überquerung im Uhrsinn gibt
- Leeres Wort, wenn es in  $z_k$  keine Überquerung gibt.

/\* Berechnung von B:  $*$ / 1 if  $y(z_{k-1}) > y(L_i)$  then Schreibe  $a_i^{-1}$ 2 | Schreibe  $a_i^{-1}$ ; <sup>3</sup> end 4 if  $y(z_{k+1}) > y(L_i)$  then  $\mathbf{s}$  Schreibe  $a_i$ ; <sup>6</sup> end

.

Man wendet zur Vereinfachung die Kürzungsregeln an, die aus den Relationen  $a_i a_i^{-1} = Leeres Wort = a_i^{-1} a_i$  folgen.

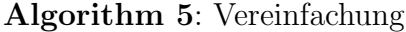

Input:

• Wort $(\gamma)$  mit  $\gamma$  Schleife um  $x_0$ 

```
• int b \in \{0, ..., W.size() \}
```
**Output:** Vereinfachung von  $Wort(\gamma)$ .

```
/* Wir bezeichnen a^{-1} mit -a und arbeiten mit dem String
  W (das so bezeichnete Wort(\gamma)) */
```

```
1 Vereinfachung (string W, int b)
```

```
2 if (W = \text{Leeres Wort or } (W.size() < 3) then
```
 $3$  return  $W$ ;

<sup>4</sup> end

5 for  $(i := b; i < W.size(); ++ i)$  do

6 | if  $(W[i] = '-'')$  then

```
7 if (i < (W.size() - 2) and W[i + 1] = W[i + 2] then
           /* Kürze Teilwort vom Typ '-aa' Weg */
8 VereinfachtesWort = W ohne W [i], W [i + 1], W [i + 2];
9 | | return Vereinfachung(VereinfachtesWort,max(0; i - 2));
10 end
11 | if (i \neq 0 \text{ and } W[i-1]) = W[i+1]) then
           /* Kürze Teilwort vom Typ 'a - a' Weg, wenn das
              Symbol vor dem ersten Buchstabe kein '-' ist
              */
12 \parallel if ((i < 2) or (i > 1 and W[i-2] \neq ' -')) then
13 VereinfachtesWort = W ohne W[i-1], W[i], W[i+1];
14 | | return Vereinfachung(VereinfachtesWort,max(0, i - 2));
```

```
16 end
17 end
18 end
```
 $15$  | | end

<sup>19</sup> return W;

# 2 Applets

Algorithmus 1 erlaubt nun einige Applets zu konstruieren, die verschiedene Probleme behandeln.

### 2.1 Applet 1: Gehören zwei Schleifen zur gleichen Homotopieklasse?

Das erste Applet, welches Algorithmus 1 benützt, ist das folgende: Der Benutzer hat die Möglichkeit aus der gegebenen Fläche n Punkte  $(L_1, ..., L_n)$ herauszunehmen, und zwei Schleifen  $\gamma$  und  $\delta$  mit Anfangspunkt  $x_0$  im neuen Raum mit der Maus zu zeichnen.

Alternativ kann der Benutzer nur über die Anzahl von Löcher entscheiden. Das kann eine Benutzung des Programms, die zu Schätzungsfehlen oder zu langen Wartezeiten fuhren kann, vermeiden (zum Beispiel wenn zu viele oder ¨ zu nahe Löcher gewählt werden).

Das Output-Fenster zeigt die Antwort zur Frage: Sind  $\gamma$  und  $\delta$  homotop? (ja oder nein) und die von Algorithmus 1 konstruierte Halbgeraden, zeichnet nochmals die Schleifen und jedes Mal, dass eine Schleife eine Halbgerade  $g_i$  trifft, wird der entsprechende Buchstabe in dem ensprechenden Wort geschrieben.

Die folgende Aufgaben illustrieren einerseits die Vor- und Nachteile, wenn eine Frage wie 'Sind  $\gamma$  und  $\delta$  homotop?' einem Computer gestellt wird, der keine Intuition besitzt aber der Sätze und Algorithmen schnell anwenden kann und helfen anderseits den Begriff von Homotopie veranschaulich zu verstärken.

- 1. Zeichnen Sie zwei Schleifen  $\gamma$  und  $\delta$ , die homotop, und zwei, die nicht homotop sind. Was stellen die Buchstaben  $a_i$  und  $a_i^{-1}$  dar?
- 2. Zeichnen Sie zwei Schleifen  $\gamma$  und  $\delta$ , so dass Wort $(\gamma)$  und Wort $(\delta)$ die gleichen Buchstaben gleich viele Male enthalten(z.B aac<sup>-1</sup>bb und  $abc^{-1}ab$ , aber  $\gamma$  und  $\delta$  nicht homotop sind.
- 3. Zeichnen Sie eine Schleife, die zur schon gegebenen Schleife  $\sigma$  homotop ist.

Bei der letzten Frage sollte eine komplizierte Schleife  $\sigma$  gewählt werden. Für einige topologische Eigenschaften könnte man gerne denken, dass die

Intuition schon genugt, und eine mathematisch strenge Theorie mit formelle Sätze und Beweise gar nicht benötigt wird.

Der Benutzer soll durch diesen Fragen sehen, dass auch für einen so intuitiven Begriff wie Homotopie in einem ganz einfachen Raum mit der naturlichen To- ¨ pologie versehen, klar gegliederte Sätze nützlich sind, und dass die Intuition Grenzen hat.

#### Algorithm 6: Homotopietester

#### Input:

- Wort $(\gamma)$  und Wort $(\delta)$ , wobei  $\gamma$  und  $\delta$  Schleifen um  $x_0$  sind
- Löcher  $L_1,...L_n$

**Output:** Antwort zur Frage: ' $\gamma \simeq \delta$ ?'

- 1 Wende Algorithmus "Vereinfachung" auf  $Wort(\gamma)$  und  $Wort(\delta)$  an;
- **2** if (vereinfachtes  $Wort(\gamma)$ ) = (vereinfachtes  $Wort(\delta)$ ) then
- 3 | return: true ( $\gamma$  und  $\delta$  gehören zur gleichen Homotopieklasse)
- <sup>4</sup> else
- 5  $\Box$  return: false ( $\gamma$  und  $\delta$  gehören nicht zur gleichen Homotopieklasse)

#### 2.2 Applet 2: Nullomotopie vs Nullhomologie

Dieses Applet soll über die Nichtkommutativität der Fundamentalgruppe aufmerksam machen.

Es erlaubt, die Fundamentalgruppe mit einer kommutativen Gruppe zu vergleichen. Konkret werden in diesem Beispiel Nullhomologie und nullhomotopie vergleichen.

Der Grundraum ist schon gegeben und enthält 2 Löcher  $L_1, L_2$ . Den Benutzer fragt man einige Schleifen zu zeichnen, die gewisse Eigenschaften besitzen.

Die Umlaufzahl um  $L_i$  für  $i = 1, 2$  kann man dann wie folgt berechnen:

Sei für  $k = 1, ..., n$   $Y_k := \mathbb{C} \setminus L_k$ . Die Fundamentalgruppe  $\pi_1(Y_k, x_0)$  ist für jedes  $k$  zu  $\mathbb Z$  isomorph und darum abelsch. In diesem Fall sind Homotopieund Homologiegruppe isomorph, was uns erlaubt, den Algorithmus "Wort" zu benützen.

Man kann also die Umlaufzahl einer Schleife  $\delta$  um jedes Loch wie folgt berechnen:

- Möglichkeit 1:  $Wort(\delta, L_i)$  für jedes i berechnen, dann  $n(\gamma, L_i) = \#(a_i)$ .
- Möglichkeit 2: Falls man  $Wort(\delta, L_1, ..., L_n)$  kennt, kann man den folgenden Algorithmus anwenden:

Algorithm 7: Umlaufzahl

**Input:** Wort $(\delta)$  mit  $\delta$  in  $\mathbb{C} \setminus \{L_1, ..., L_n\}$  um  $x_0$ **Output**: Umlaufzahlen  $n(L_i, \delta)$  für  $i = 1..., n$ 1 for  $i = 1, ..., n$  do  $n(L_i, \delta) := \#(a_i)$  in W  $-\#(a_i^{-1})$ **2**  $n(L_i, \delta) := \#(a_i)$  in W  $-\#(a_i^{-1})$  in W; <sup>3</sup> end

Einige mögliche Fragen:

- 1. Welche Eigenschaften einer Schleife kann man aus der Umlaufzahl sehen? Welche zusätzlichen Informationen über die Schleife kann man aus seiner Homotopieklasse finden?
- 2. Zeichnen Sie eine Schleife  $\gamma$  mit  $n(\gamma, L_1) = k$  und  $n(\gamma, L_2) = (k, m \in$ {−3, −2, ..., 2, 3}). Was ist die entsprechende Homotopieklasse?
- 3. Zeichnen Sie eine Schleife, die nullhomolog, aber nicht nullhomotop ist.

4. Setzen Sie mit der gegebenen Schleife  $\beta$  eine Weitere Schleife zusammen, so dass die resultierende Schleife als Wort ein Element aus der Kommutatorgruppe  $K(F_2) := \{ghg^{-1}h^{-1}|g, h \in F_2\}$  hat. Was erhält man als Windungszahl?

Mögliche Antworte und Bemerkungen:

- 1. Die Umlaufzahl sagt aus, wie oft eine Schleife um einem Punkt läuft, aber nicht in welcher Reihenfolge. Diese Information kann man aus der Homotopieklasse gewinnen.
- 2. Siehe Abbildung 14

Abbildung 14: Schleife mit Windungszahlen 1, bzw. -2

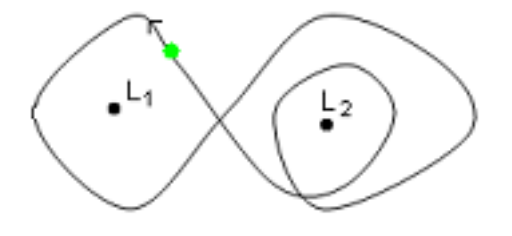

- 3. Siehe Abbildung 2 (Lösung für $k = 1, m = -2$ )
- 4. Die so vervollständigte Schleife wird nullhomolog sein (siehe Kap. I).

## 2.3 Projekt für Applet 3: Universelle Überlagerung und Fundamentalgruppe

Eine weitere Möglichkeit, Algorithmus 1 anzuwenden, ist um sich die Beziehung zwischen der universellen Überlagerung und Fundamentalgruppe zu veranschaulichen.

Abbildung 15: R als universelle Überlagerung von  $S^1$ 

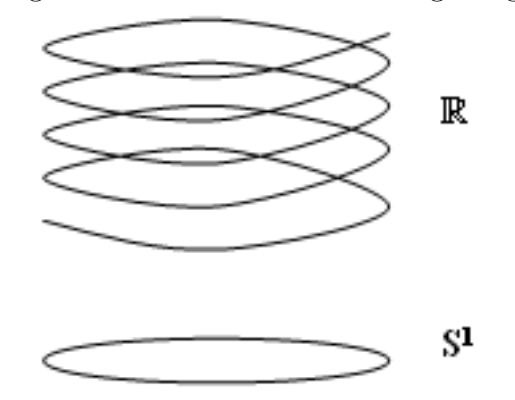

Man betrachtet als Grundraum  $\mathbb{C} \setminus \{0\}$ , der homotopieäquivalent zu  $S^1$  ist, und  $\mathbb R$  als Universelle Überlagerung von  $S^1$  versehen. Als Funktion betrachtet man:

 $exp$  :  $\mathbb{R} \rightarrow S^1$  $t \rightarrow e^{it}$ 

Das Input-Fenster zeigt den Grundraum und gibt die Möglichkeit, eine Schleife  $\alpha$  zu zeichnen. Als Output bekommt man die Hochhebung  $\tilde{\alpha}$  von  $\alpha$ zu R und ihre Umlaufzahl.

Dieses Applet bringt ein konkretes Beispiel von Berechnung der Fundamentalgruppe eines Raumes mittels seiner universellen Überlagerung.

Der Endpunkt, des zu R hochgehobenes Weges, kann durch eine kleine Anderung von Algorithmus 3 berechnet werden und zwar, durch Multiplikation der erhaltenen Umlaufzahl mit  $2\pi$ .

## 3 Input-Probleme und Lösungsvorschläge

Die oben beschriebenen Algorithmen verlangen, dass die Schleife als eine Folge von benachbarten Pixeln gespeichert wird. Es kann aber passieren (siehe unten), dass die Eingaben vom Benutzer zwei sukzessive weit entfernte Pixel enthält.

Das Ziel dieses Abschnitts ist, solche unvollständige Eingaben sinnvoll zu vervollständigen, so dass das Programm mit der so vervollständigten Eingaben arbeiten kann.

#### Problem 1. Die eingegebene Scheife geht durch ein Loch.

Lösungsvorschlag 1. Man kann einfach eine Fehlermeldung ausgeben: Löcher sind ein wichtiger Bestandteil des Grundraumes und es ist aus didaktischen Gründen wichtig, auf dem Unterschied gegenüber des Raumes  $\mathbb C$  hinzuweisen.

Problem 2. In manchen Applets fragt man den Benutzer, eine Schleife mit der Maus zu zeichnen. Da es schwierig ist, die Kurve am selben pixel zu beenden wo man sie begonnen hat, kann deswegen eine offene Kurve als Eingabe entstehen. Man kommt zum gleichen Problem, wenn die Schleife zu schnell gezeichnet wird: die gespeicherte Pixel sind oft nicht benachbart.

Lösungsvorschlag 2. Man kann die Eingabe durch Strecken vervollständigen, indem man zwischen je zwei Pixel  $z_i$  und  $z_{i+1}$  eine Folge von benachbarte Pixel einfügt, die die Strecke  $\overline{z_i z_{i+1}}$  annähern.

#### Algorithm 8: Vervollständigung

Input: Pixel A und B **Output:** Annäherung der Strecke  $\overline{AB}$  durch eine Folge von benachbarte Pixel  $\label{eq:1} \textbf{1} \ \ MIN := B \ ;$ 2  $MAX := A$ ;  $A.x := x-K$ oordinate von A; 4  $A.y := y$ –Koordinate von A; 5  $B.x := x$ –Koordinate von B; 6  $B.y := y$ –Koordinate von B; 7 if  $A.x = B.x$  /\* Wenn A und B auf derselben vertikalen Gerade liegen  $*/$ <sup>8</sup> then 9 if  $A.y < B.y$  then  $10$  | MIN:=A; 11 |  $MAX := B;$ 12  $\int$  for  $i = MIN.y + 1; i < MAX.y; ++ i$  do 13 | Pixel  $(A.x, i)$  einfügen; <sup>14</sup> else 15  $\Big|$  m:=  $\frac{(B.y-A.y)}{B.x-A.x};$ 16 if  $|A.x - B.x| > |A.y - B.y|$  then 17 if  $A.x < B.x$  then 18 | |  $MIN := A;$ 19  $\vert$   $\vert$   $MAX := B;$ 20 **for**  $(i := MIN.x + 1; i < MAX.x; ++ i)$  do 21 | Pixel  $(i, MIN.y + \lfloor (i - MIN.x)m \rfloor)$  einfügen; <sup>22</sup> else 23 if  $A.y < B.y$  then 24 | |  $MIN := A; MAX := B;$ 25 **for**  $(j := MIN.y + 1; j < MAX.y; ++j)$  do Pixel  $(MIN.x + \frac{i-MIN.y}{m})$ 26 | | Pixel  $(MIN.x + \left| \frac{(i-MIN.y)}{m} \right|, j)$  einfügen;

### Alternative Lösung

Eine Strecke ist eindeutig durch ihr Anfangs- und Endpunkt bestimmt. Darum ist es nicht nötig alle Pixel der Strecke zu speichern. Hier unten wird dieser Annäherungsversuch beschrieben.

Lösungsvorschlag 2a: Man kann die offene "Kurve" durch eine Strecke (LineTo) vervollständigen. Der Computer speichert also den Anfangs- und Endpunkt und zeichnet auf dem Bildschirm eine Strecke dazwischen. Wichtig ist, dass die Pixel der gezeichneten Strecke aber nicht schon als Pixel der Schleife gespeichert sind. Die Strecke ist trotzdem durch die zwei gespeicherten Pixel eindeutig bestimmt.

**Problem 3.** Überquert die mit LineTo gezeichnete Strecke  $\overline{AB}$  die Halbgerade gi?

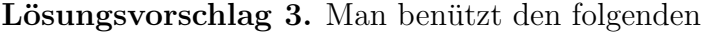

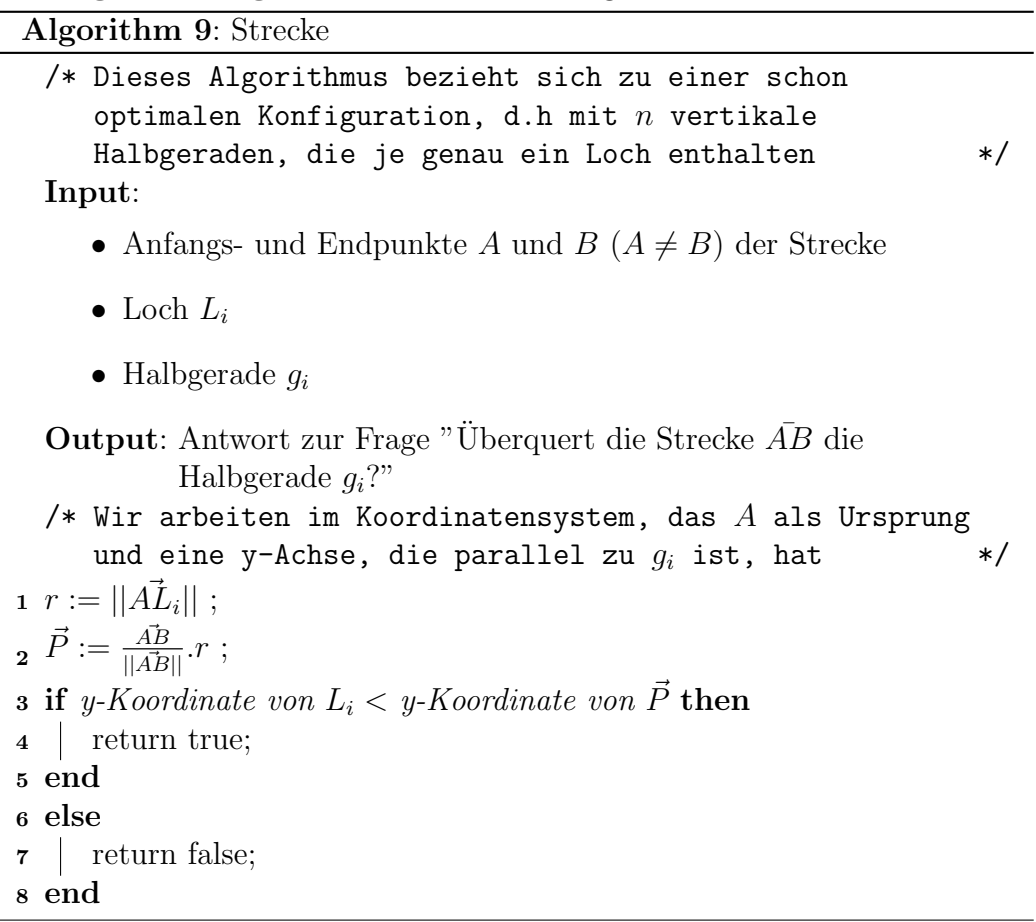

Problem 4. Geht die im Lösungsvorschlag 3 konstruierte Strecke durch ein Loch?

Lösungsvorschlag 4. Das Vorgehen ist zu Algorithmus 3 ähnlich: man testet, ob y-Koordinate von  $L_i = y$ -Koordinate von  $\vec{P}$ .

Problem 5. Eine mit dem im Lösungsvorschlag beschriebenen Verfahren konstruierte Strecke AB schneidet mehr als eine Halbgerade (siehe Abbildung 5: man muss entscheiden, welche der zwei Halbgeraden früher überquert wird)

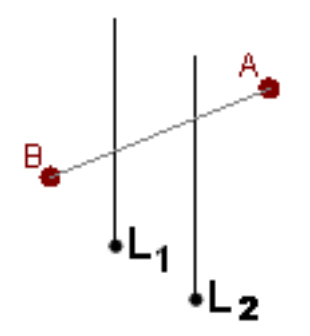

Abbildung 16:  $L_2$  wird früher überquert

Lösungsvorschlag 5.

| Algorithm 10: Sortieren                                                        |
|--------------------------------------------------------------------------------|
| /* Man arbeitet mit dem Koordinatensystem, das $L_1$ als                       |
| Ursprung und $q_1$ als positive y-Achse hat.<br>*/                             |
| <b>Input:</b> A, B, überquerte Halbgeraden $h_1, , h_k, k < n+1$               |
| <b>Output:</b> Ordnung, in welcher $h_1, , h_k$ überquert werden.              |
| <b>1 if x-Koord.</b> von $A < x$ -Koord. von B then                            |
| 2   Sortiere $h_1, , h_k$ von links nach rechts (gemäss der x-Koordinate)      |
| 3 end                                                                          |
| 4 if x-Koord. von $A > x$ -Koord. von B then                                   |
| Sortiere $h_1, , h_k$ von rechts nach links (gemäss der x-Koordinate)<br>$5-1$ |
| 6 end                                                                          |
| /* Es macht keinen Sinn, den Fall x-Koord. von $A=$ x-Koord.                   |
| von $B$ zu betrachten, weil es dann unmöglich ist, dass                        |
| $AB$ mehr als eine Halbgerade schneidet.                                       |

# Teil V Anlage und Kontakte

Diese Bachelor-Arbeit wurde vom Projekt LEMUREN unterstutzt. Sie bildet ¨ eine Grundlage zur Entwicklung neuer E-Learning Ressourcen im Rahmen des Projekts LEMUREN. Weitere Informationen: http://www.lemuren.math.ethz.ch

Kontakt: lemuren@math.ethz.ch."

Die Algorithmen, die in dieser Arbeit beschrieben werden, sind in einem C++ Windows-Programm von Julien Carron implementiert (Bemerkungen an: carron\_julien@hotmail.com) (siehe Anlage: **Homotopy detector**).

# Literatur

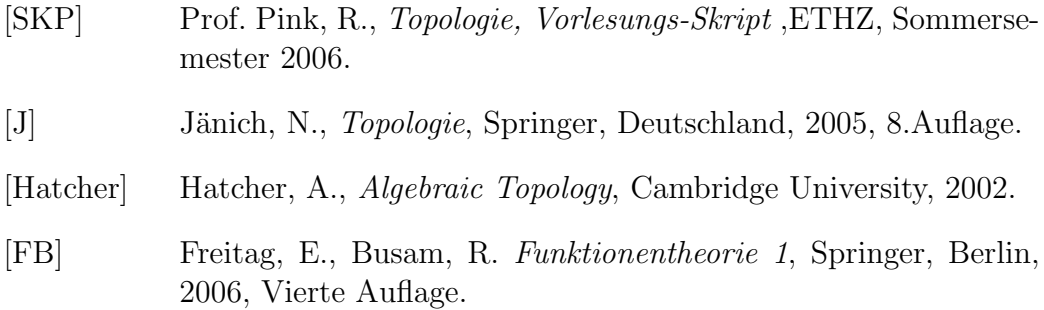